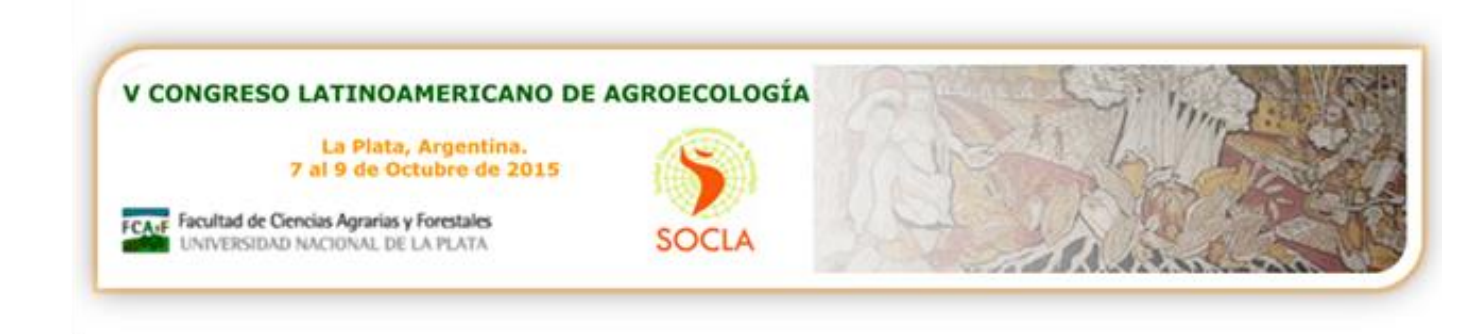

# **Trabajos Científicos Normas para su presentación**

### **Área temática elegida:**

## **Título del Trabajo en Español o Portugués Fuente Arial, Tamaño 12, en Negrita, Centrado, con las Primeras Letras en Mayúscula.**

Nombre, institución y correo electrónico de los autores.

Los textos completos deben contener un **máximo de 5 páginas**, con espaciamiento simple entre líneas y alineamiento justificado, sin sangría, en fuente Arial 11. Deje un espacio entre párrafos.

Solicitamos que utilicen este **modelo** para el envío de los trabajos. El mismo se encuentra en formato con las siguientes dimensiones: Tamaño de papel A4 (210 x 297 mm), márgenes superior, inferior, izquierdo y derecho de 25mm.

Serán aceptados textos escritos en los idiomas español o portugués. El documento para el envío deberá ser grabado, preferentemente, en formato Microsoft Word 97 o 2000 (.doc). También serán aceptados en OpenOffice.org Text Document (.sxw o .odt) o en Rich Text Format (.rtf). **El nombre del archivo deberá contener el apellido del autor principal y una breve referencia al contenido del artículo**. Ej. Sarandón-analisis de la biodiversidad.

En el texto, deje un espacio entre párrafos. **NO use tabulación**, no incluya encabezado ni pie de página, y no numere las páginas en su artículo. Estos serán colocados cuando se edite la publicación.

Deje dos espacios para iniciar otro ítem.

#### **Resumen**

Resumen hasta 1.000 caracteres (con espacios), en fuente Arial 11, cuerpo 11pt, normal, con alineamiento justificado y espaciamiento simple entre líneas. El texto debe ser claro, sucinto y, obligatoriamente, explicar la(s) hipótesis y el(los) objetivo(s) pretendido(s), buscando destacar su importancia (sin incluir referencias bibliográficas), la metodología empleada, los resultados más importantes y las conclusiones.

**Palabras-clave**: hasta cinco palabras-clave, necesarias para la búsqueda e indexación de los trabajos. No repetir las palabras que ya estén en el título. Separar las palabras-clave con punto y coma (;).

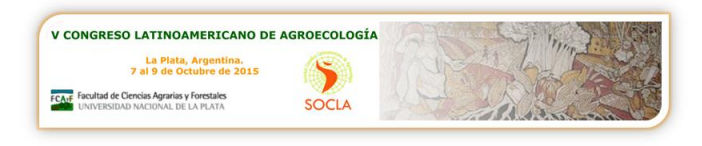

**Abstract:** Traducción exacta del resumen al inglés. Máximo 1.000 caracteres (con espacios), en fuente Arial 11, cuerpo 11pt, normal, con alineamiento justificado y espaciamiento simple entre líneas

**Keywords:** Traducción de palabras clave para el inglés.

#### **Introducción**

Esta parte es fundamental para la correcta comprensión y valoración del trabajo, y su aporte al conocimiento en el campo de la Agroecología. Debe analizar el problema que se pretende abordar y las razones por las cuales se considera que es importante esta investigación, en el marco de la Agroecología. Deben enunciarse claramente la/s hipótesis, si las hubiera, y los objetivos planteados, coherentes con la presentación del problema. Es importante que el título y los objetivos, guarden estrecha relación y coherencia.

#### **Metodologia**

Dependiendo de la naturaleza y tipo de trabajo, debe incluirse una caracterización del lugar de trabajo, de manera tal de permitir entender las condiciones en que se llevó a cabo la investigación. Cuando los métodos sean muy conocidos, bastará dar la referencia bibliográfica correspondiente; en caso contrario, es necesario presentar una descripción de los procedimientos utilizados, de las adaptaciones promovidas, etc. Las unidades de medidas y símbolos deben seguir el sistema Internacional de Unidades. La cita de nombres comunes de plantas y /o animales debe ir acompañada de su respectivo nombre científico. Las siglas deben ir acompañadas de su significado.

#### **Resultados y discusiones**

Presentar los resultados preferentemente en forma de tablas, cuadros e ilustraciones gráficas (si hubiese) luego de ser citadas en el texto, o en la página siguiente con los comentarios analíticos e interpretativos pertinentes a los datos presentados. No repetir la información (ej: una tabla o un gráfico con los mismos datos).

Figuras (gráficos, mapas, fotos, bloques-diagrama, imágenes, etc) deben ser insertadas a través de la función FIGURA (herramienta de Windows) o su equivalente en Open Office, con resolución de 300 DPI, en dimensión compatíble para una buena visualización en tamaño A4. Incluya figuras y gráficos también como archivos complementarios en formato .jpg cuando envíe el resumen.

Las leyendas de las tablas y figuras deberán ser digitadas separadamente para facilitar el eventual desplazamiento en la diagramación. Las tablas pueden ser incluídas en el texto sin bordes. Los títulos de las figuras deberán estar situados en la parte inferior y los de las tablas en la parte superior. Pueden ser utilizados mapas, imágenes y figuras en colores.

Tanto las figuras como las tablas deben seguir una numeración correlativa en el texto (Figura 1; Figura 2; Tabla 1; Tabla 2, etc.)

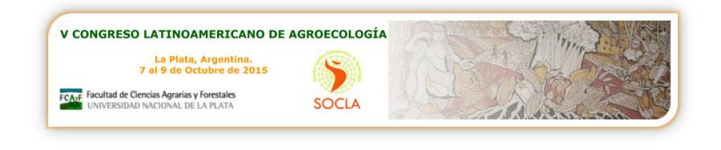

## **Ejemplo:**

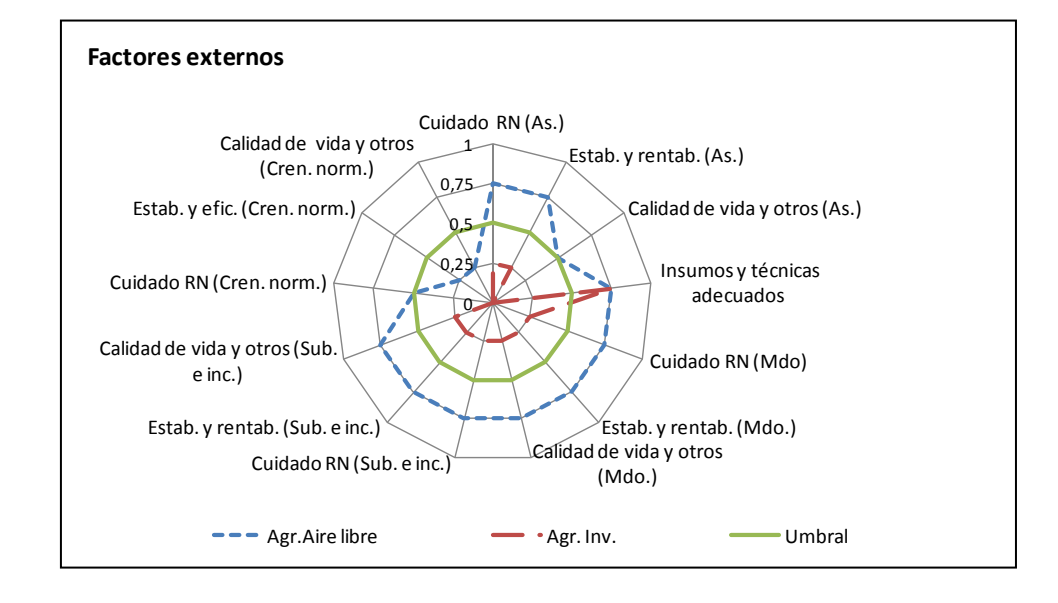

**FIGURA 1**. Representación gráfica de los indicadores de los factores externos que condicionan la adopción de modelos sustentables en agroecosistemas hortícolas de La Plata, Argentina.

**TABLA 1** Eficiencia de uso del agua para distintos cultivos de invierno bajo distintas condiciones ecológicas y de aplicación de tecnología expresada en materia seca (kg.ha-1.mm-1) y en energía producida (MJ.ha-1.mm-1)

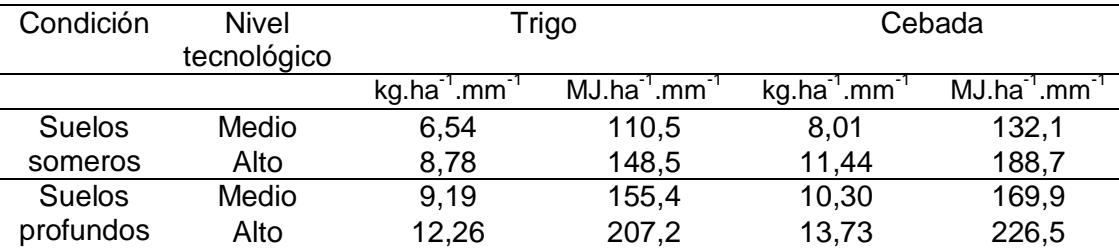

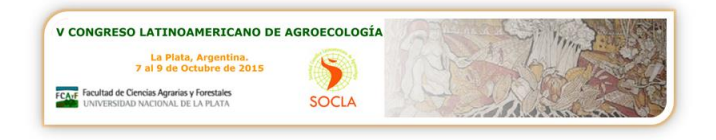

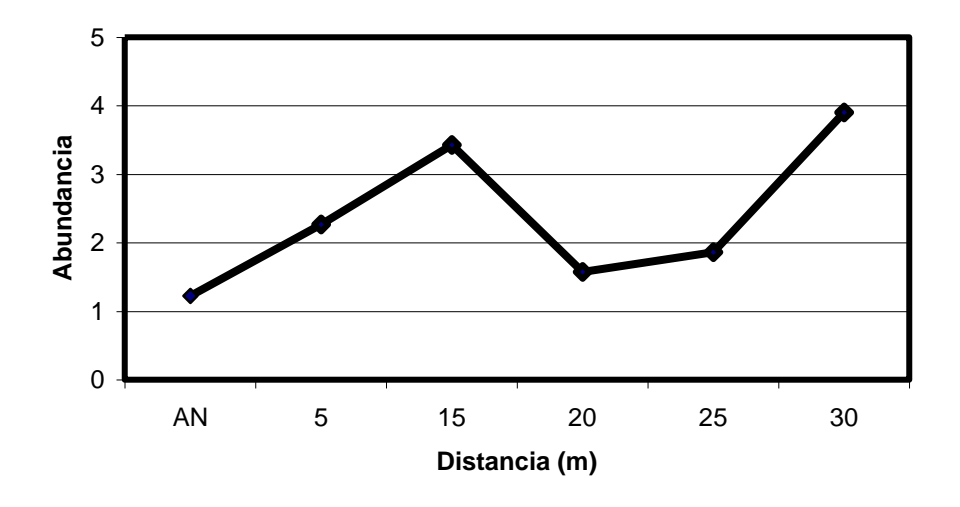

**FIGURA 2**. Variación de la abundancia de coleópteros en parcelas de vid, según la distancia al borde en viñedos de Berisso, Argentina.

#### **Conclusiones**

Resumir los principales resultados, evitando las repeticiones extensivas de los resultados y discusiones. Las conclusiones deben ser resumidas en forma de texto corrido y no en forma de ítems.

#### **Agradecimientos**

Insertarlos, en caso que fuese necesario, después de las conclusiones. Opcional.

#### **Referencias bibliográficas:**

Colocar sólo la bibliografía citada. Fuente Arial 10, espacio simple, justificado, sin espacio entre citaciones y **sin sangría**. Seguir el siguiente modelo de referencia.

Abbona EA, SJ Sarandón, ME Marasas & M Astier (2007) Ecological sustainability evaluation of traditional management in different vineyard systems in Berisso, Argentina. Agriculture, Ecosystems and Environment, 119 (3- 4): 335-345.

Altieri MA (1991) ¿Por qué estudiar la agricultura tradicional? En Agroecología y Desarrollo. CLADES, 1:25pp.

Flores CC & SJ Sarandón (2003) ¿Racionalidad económica versus sustentabilidad ecológica? El análisis económico convencional y el costo oculto de la pérdida de fertilidad del suelo durante el proceso de Agriculturización en la Región Pampeana Argentina. Revista de la Facultad de Agronomía, La Plata, 105 (1): 52-67.

Shiva V (1991) "Miracle seeds" and the destruction of genetic diversity. In: The violence of the green revolution. Third World Agriculture, Ecology and Politics. Third World Network, Pennang, Malaysia: 61-102.